Up-to-date Questions and Answers from authentic resources to improve knowledge and pass the exam at very first attempt. ----- Guaranteed.

PASS

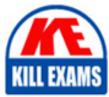

2B0-100 Dumps 2B0-100 Braindumps 2B0-100 Real Questions 2B0-100 Practice Test 2B0-100 Actual Questions

killexams.com

Enterasys **2B0-100** 

ESE Recertification

(ORDER FULL VERSION)

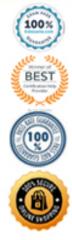

#### **QUESTION:** 91

In RASM, what is the function of the UPLOAD button?

- A. it is used to add RoamAbout Switches to the plan
- B. it is used to add RoamAbout DAPs to the plan
- C. it is used to add RoamAbout firmware images to the image repository
- D. it is used to add EKAHAU readings into the Planning Tool

# **Answer:** A

# **QUESTION:** 92

What is Globbing?

- A. grouping of auto-DAP configurations in a Mobility Domain
- B. a method of producing a directed wireless DOS attack at Rogues discovered on the WLAN

C. a hacker technique that uses proxy stations to gather post-authenticated data on a WLAN

D. a wildcard method used to allow pattern matching during authentication

# **Answer:** D

# **QUESTION:** 93

How does RASM identify an RF Obstacle?

- A. RASM colors an RF Obstacle in blue
- B. RASM displays RF Obstacles in dashed lines
- C. RASM shows RF Obstacles by bolding them on the network plan
- D. RASM shades RF obstacles with a translucent box

#### Answer: A

#### **QUESTION:** 94

What is the maximum number of wireless users supported in a Mobility Domain?

- A. 40,000
- B. 30,000
- C. 20,000
- D. 10,000

#### **Answer:** B

# **QUESTION:** 95

Default Auto-Tune Settings for Power and Channel are as follows:

- A. Power Tuning is ON and Channel Tuning is OFF
- B. Power Tuning is OFF and Channel Tuning is ON
- C. Power Tuning is OFF and Channel Tuning is OFF
- D. Power Tuning is ON and Channel Tuning is ON

# Answer: B

#### **QUESTION:** 96

How does a RoamAbout Switch become a Seed Switch?

- A. the RAS with the lowest MAC address becomes the Seed Switch
- B. a Seed Switch must be selected manually

C. a Seed Switch is automatically elected by all the Wireless Switches in a Mobility Domain

D. the RAS with the highest MAC address becomes the Seed Switch

#### Answer: B

#### **QUESTION:** 97

What is the maximum number of RoamAbout DAPs supported in a Mobility Domain?

A. 2,000

B. 1,500C. 1,000D. 500

Answer: A

#### **QUESTION:** 98

What is a Mobility Domain?

A. a collection of RoamAbout Switches that work together to support roaming users

B. a specific group of radios within a single WLAN configured to limit user movement to a specific area

C. the fringe zone between radio coverage areas where a WLAN user roams from one radio to another

D. a geographical zone of the WLAN where a set of policy ACLs is enforced

**Answer:** A

# **QUESTION:** 99

What is TAPA?

A. a proprietary tunneling protocol that runs between RoamAbout Switches

B. a proprietary tunneling protocol that runs between the RoamAbout Switch and the DAP

C. a proprietary tunneling protocol that runs between WLAN clients and their host DAPs

D. a proprietary tunneling protocol that runs between WLAN clients and their host RASv

#### Answer: B

#### **QUESTION:** 100

In the Planning Tool, what is meant by "Baseline Coverage Rate"?

A. this is the lowest speed that a user will be allowed to speak on the WLAN

B. this is the calculation metric used specifically for 2.4GHz in determining the placement of the 802.11b radios in the floor plan

C. this allow us to place RF measuring points at specified locations throughout the floor plan (ie: like a CEO's office)

D. it is the speed inferred when a coverage envelope overlay is displayed over a floor plan

**Answer:** D

# **KILLEXAMS.COM**

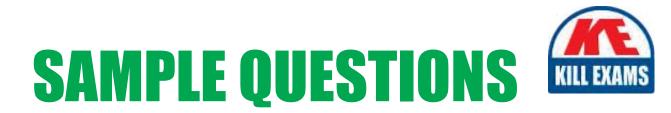

# These questions are for demo purpose only. **Full version** is up to date and contains actual questions and answers.

Killexams.com is an online platform that offers a wide range of services related to certification exam preparation. The platform provides actual questions, exam dumps, and practice tests to help individuals prepare for various certification exams with confidence. Here are some key features and services offered by Killexams.com:

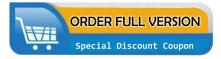

<u>Actual Exam Questions</u>: Killexams.com provides actual exam questions that are experienced in test centers. These questions are updated regularly to ensure they are up-to-date and relevant to the latest exam syllabus. By studying these actual questions, candidates can familiarize themselves with the content and format of the real exam.

**<u>Exam Dumps</u>**: Killexams.com offers exam dumps in PDF format. These dumps contain a comprehensive collection of questions and answers that cover the exam topics. By using these dumps, candidates can enhance their knowledge and improve their chances of success in the certification exam.

**<u>Practice Tests</u>**: Killexams.com provides practice tests through their desktop VCE exam simulator and online test engine. These practice tests simulate the real exam environment and help candidates assess their readiness for the actual exam. The practice tests cover a wide range of questions and enable candidates to identify their strengths and weaknesses.

**<u>Guaranteed Success</u>**: Killexams.com offers a success guarantee with their exam dumps. They claim that by using their materials, candidates will pass their exams on the first attempt or they will refund the purchase price. This guarantee provides assurance and confidence to individuals preparing for certification exams.

**<u>Updated Content:</u>** Killexams.com regularly updates its question bank and exam dumps to ensure that they are current and reflect the latest changes in the exam syllabus. This helps candidates stay up-to-date with the exam content and increases their chances of success.

**<u>Technical Support</u>**: Killexams.com provides free 24x7 technical support to assist candidates with any queries or issues they may encounter while using their services. Their certified experts are available to provide guidance and help candidates throughout their exam preparation journey.

For More exams visit https://killexams.com/vendors-exam-list Kill your exam at First Attempt....Guaranteed!